#### Liveness Analysis

#### <span id="page-0-0"></span>Akim Demaille Étienne Renault Roland Levillain first.last@lrde.epita.fr

EPITA — École Pour l'Informatique et les Techniques Avancées

May 19, 2018

1 [Control Flow Graph](#page-2-0)

#### 2 [Liveness](#page-11-0)

3 [Various Dataflow Analysis](#page-36-0)

#### 4 [Interference Graph](#page-47-0)

 $(1 - 4)$   $(1 - 4)$   $(1 - 4)$   $(1 - 4)$ 

# <span id="page-2-0"></span>[Control Flow Graph](#page-2-0)

#### 1 [Control Flow Graph](#page-2-0)

3 [Various Dataflow Analysis](#page-36-0)

#### 4 [Interference Graph](#page-47-0)

 $\mathbf{A} \equiv \mathbf{B} + \mathbf{A} \mathbf{B} + \mathbf{A} \mathbf{B} + \mathbf{A} \mathbf{B} + \mathbf{A}$ 

E

```
a := 0L1: b := a + 1c := c + ba := b * 2if a < N goto L1
   return c
```
K ロ ▶ K 個 ▶ K 로 ▶ K 로 ▶ │ 로

# Control Flow Graph [\[Appel, 1998\]](#page-56-0)

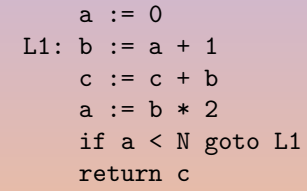

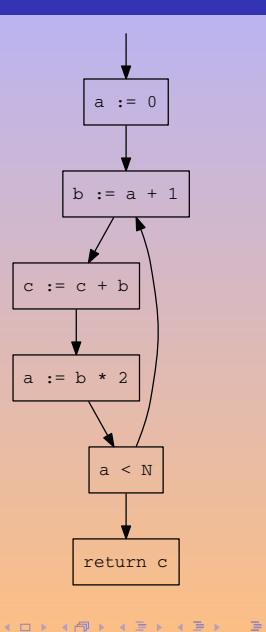

#### $1 + 2 * 3$

A. Demaille, E. Renault, R. Levillain [Liveness Analysis](#page-0-0) Charles Analysis Charles Analysis Charles Analysis 5 / 39

K ロ X K 메 X X B X X B X X B X X Q Q Q Q

# 7's Pre-Assembly

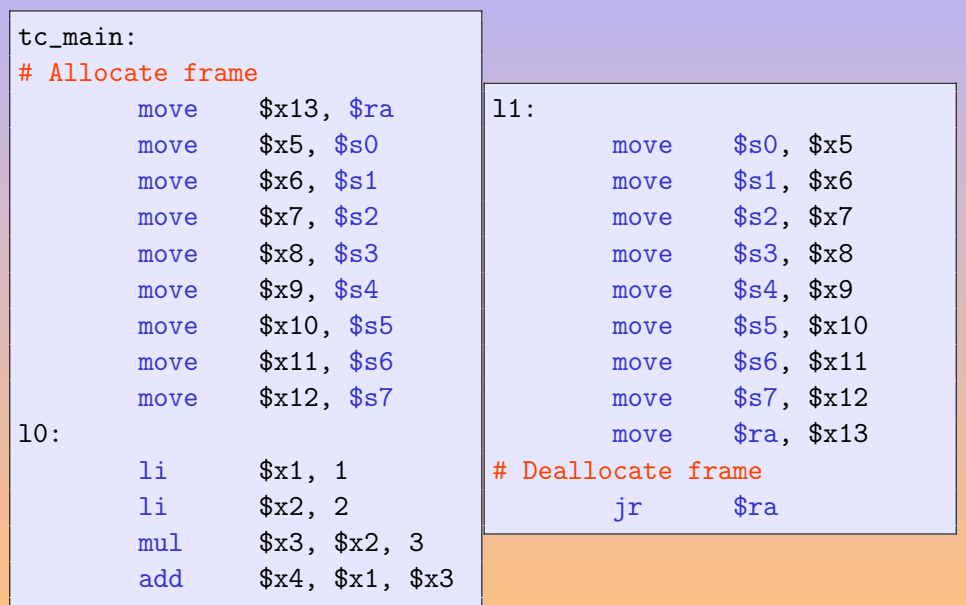

# المواطن المواطني المواطن المواطني المواطني المواطني المواطني المواطني المواطني المواطني المواطني المواطني المو<br>والمواطني المواطني المواطني المواطني المواطني المواطني المواطني المواطني المواطني المواطني المواطني المواطني

A. Demaille, E. Renault, R. Levillain Livences Analysis Charles Analysis 2008 1999 1999 1999 1999 1999 1999 19

K ロ ▶ K 倒 ▶ K 경 ▶ K 경 등 ▶

È

#### 1 | 2 & 3

A. Demaille, E. Renault, R. Levillain [Liveness Analysis](#page-0-0) 8 / 39

 $\mathcal{A} \ \Box \ \rightarrow \ \mathcal{A} \ \overline{\mathcal{B}} \ \rightarrow \ \mathcal{A} \ \overline{\mathcal{B}} \ \rightarrow \ \mathcal{A} \ \overline{\mathcal{B}} \ \rightarrow \ \Box \ \overline{\mathcal{B}}$ 

# 7000's Pre-Assembly

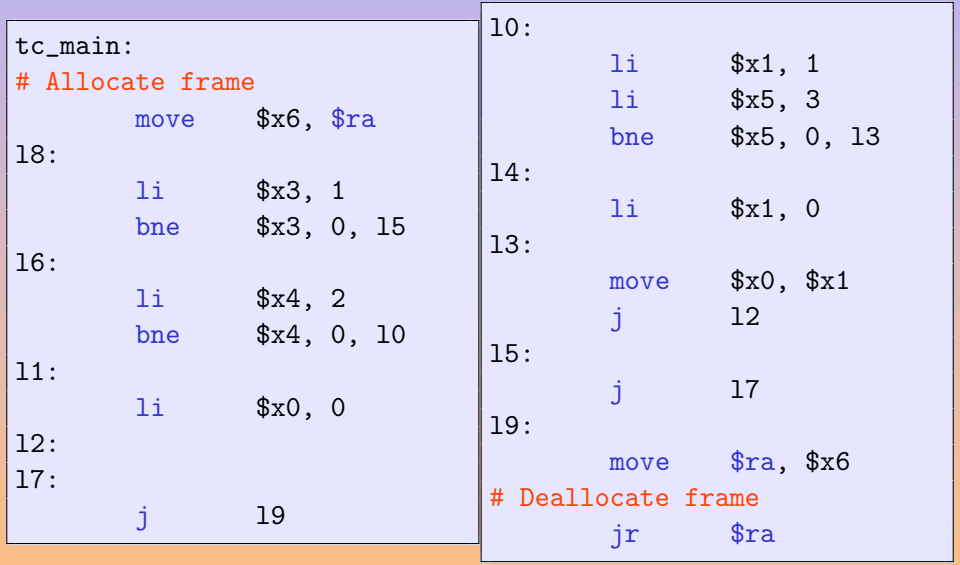

K ロ ▶ K ( A 자 자 자 자 자 자 자 자 자 자 지 다 »

# 7000's Flowgraph

tc\_main: # Allocate frame move t6, \$ra li t4, 2 l5:  $\overline{\phantom{a}}$ l1: l0:  $\frac{1}{2}$   $\frac{1}{10}$ li t5, 3 l3: move \$ra, t6 # Deallocate frame

A. Demaille, E. Renault, R. Levillain Livences Analysis 10 / 39

**K ロ ▶ K 倒 ▶ K ミ ▶ K ミ ▶** 

 $\Xi$ 

#### <span id="page-11-0"></span>1 [Control Flow Graph](#page-2-0)

#### 2 [Liveness](#page-11-0)

3 [Various Dataflow Analysis](#page-36-0)

#### 4 [Interference Graph](#page-47-0)

**K ロ ▶ K 倒 ▶ K ミ ▶ K ミ ▶ ...** 

#### **Liveness**

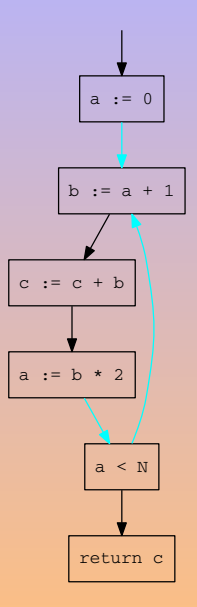

K ロ ▶ K 個 ▶ K ミ ▶ K ミ ▶ │ 글 │ ◆ 9 Q Q

#### Liveness

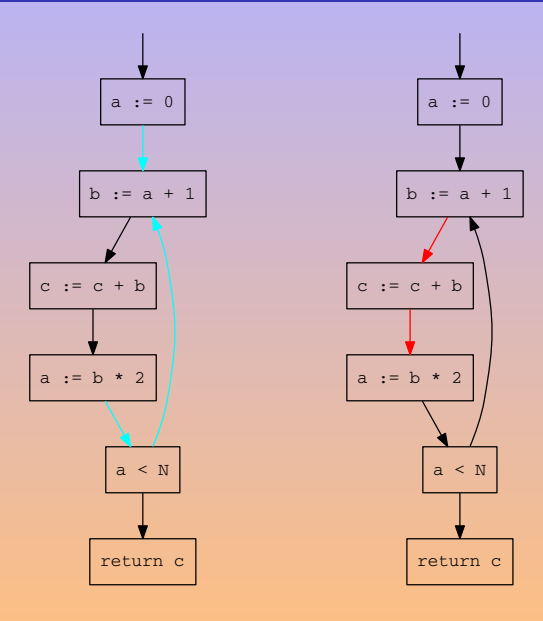

K ロ ▶ K 個 ▶ K 결 ▶ K 결 ▶ ○ 결 ...

Liveness

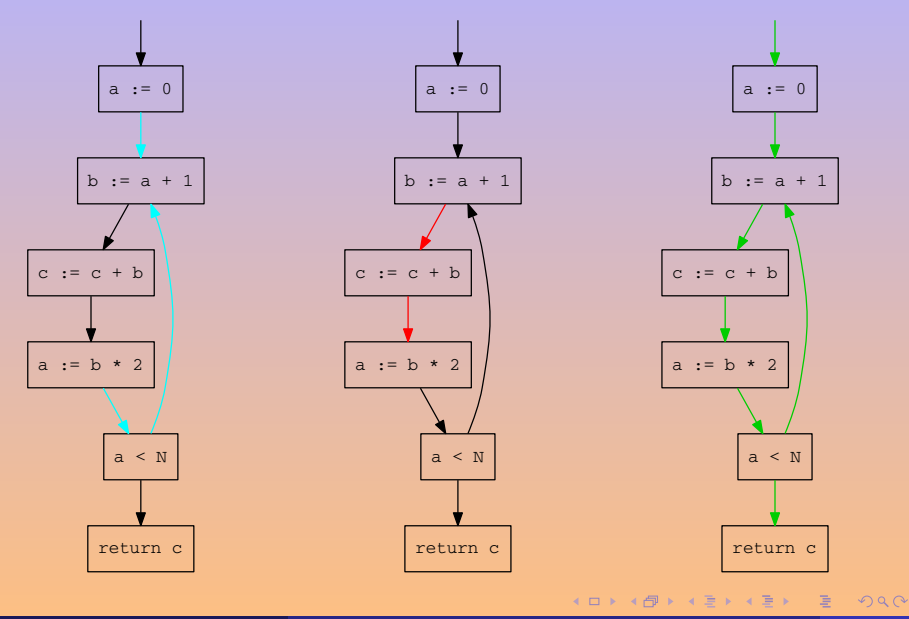

A. Demaille, E. Renault, R. Levillain [Liveness Analysis](#page-0-0) 12 / 39

$$
\begin{array}{rcl}\n\text{in}[n] & = & \text{use}[n] \cup (\text{out}[n] \setminus \text{def}[n]) \\
\text{out}[n] & = & \bigcup_{s \in \text{succ}[n]} \text{in}[s]\n\end{array}
$$

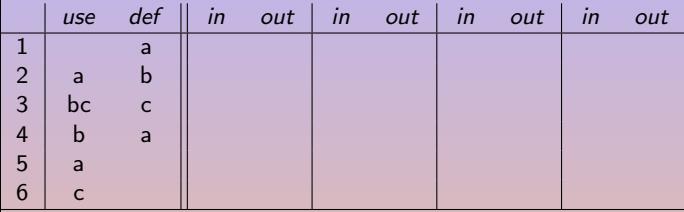

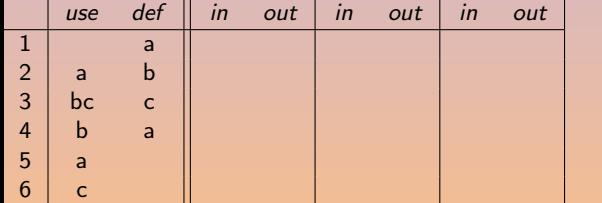

 $\text{in}[n]$  = use[n] ∪ (out[n] \ def[n])  $\text{out}[n] = \left| \begin{array}{c} | \\ \end{array} \right|$  in[s] s∈succ[n]

K ロ ▶ K 個 ▶ K 로 ▶ K 로 ▶ - 로 → 9 Q @

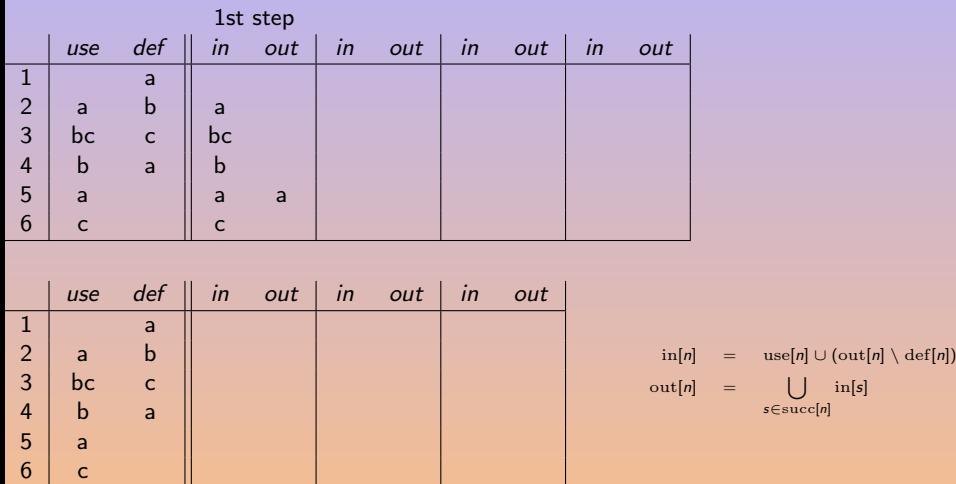

**K ロ ▶ ( 伊 ) ( モ ) ( モ )** 

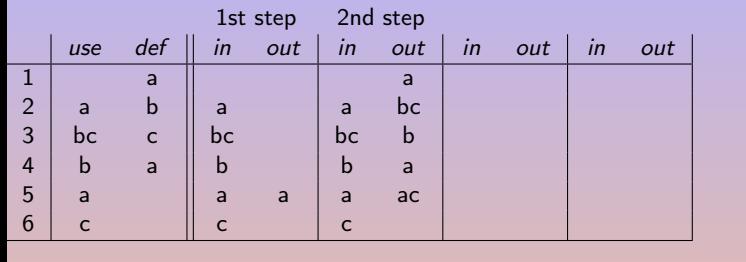

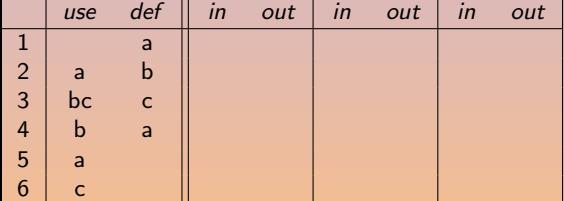

 $\text{in}[n]$  = use[n] ∪ (out[n] \ def[n])  $out[n] =$ s∈succ[n]  $\lfloor \cdot \rfloor$  in[s]

4 ロ > 4 個 > 4 ミ > 4 ミ > 1

造

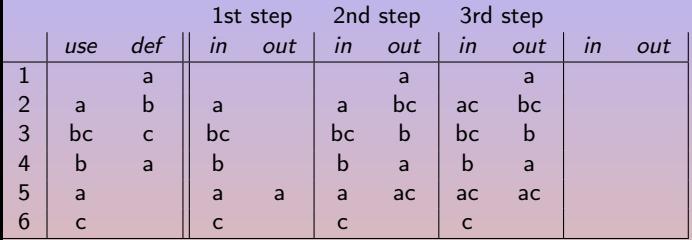

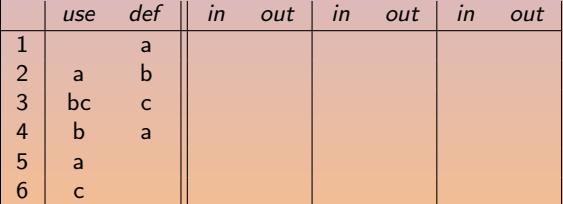

 $\inf[n] = \text{use}[n] \cup (\text{out}[n] \setminus \text{def}[n])$  $\text{out}[n] = \left| \begin{array}{c} | \\ \end{array} \right|$  in[s] s∈succ[n]

K ロ ▶ K 個 ▶ K 로 ▶ K 로 ▶ - 로 → 9 Q @

A. Demaille, E. Renault, R. Levillain Livences Analysis 14 / 39

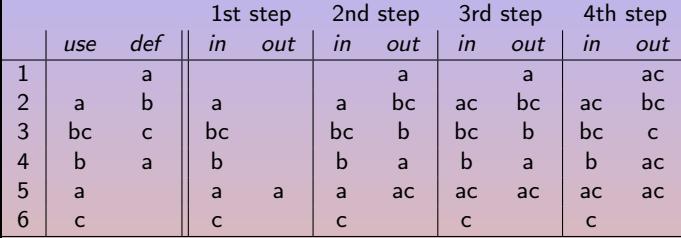

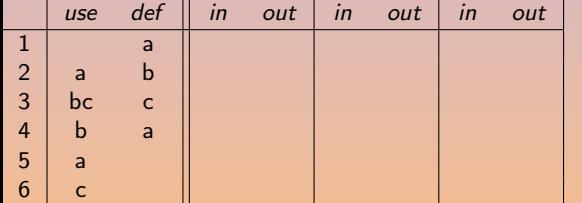

 $\text{in}[n]$  = use[n] ∪ (out[n] \ def[n])  $\text{out}[n] = \left| \begin{array}{c} | \\ \end{array} \right|$  in[s] s∈succ[n]

K ロ ▶ K 個 ▶ K 로 ▶ K 로 ▶ 『 콘 → 이익(연

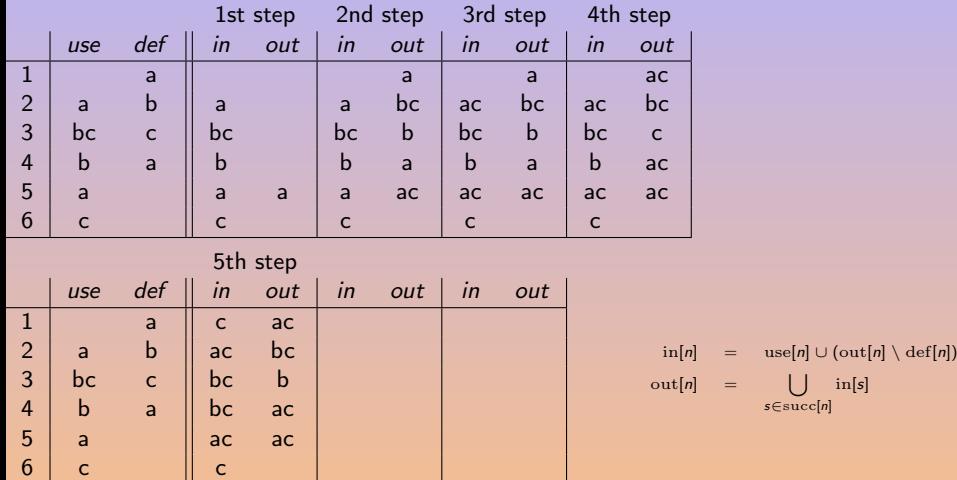

K ロ ▶ K 倒 ▶ K 듣 ▶ K 듣 ▶ ..

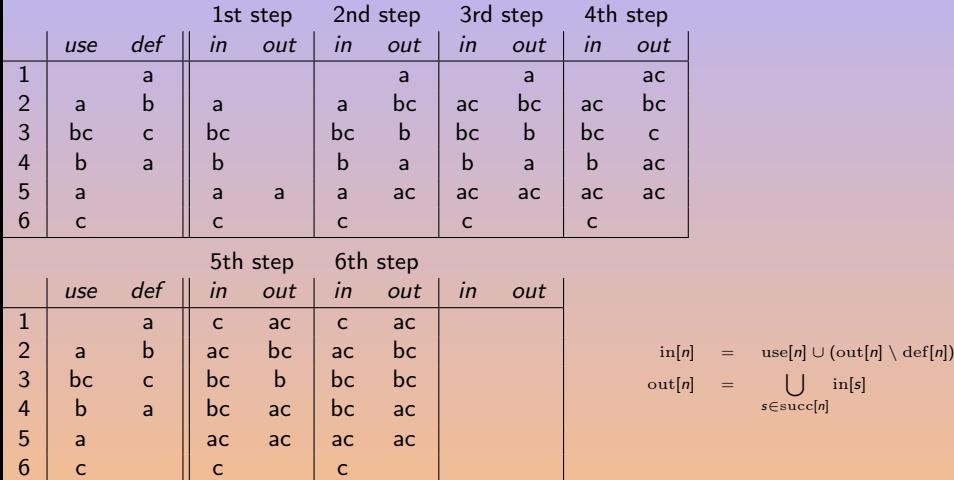

K ロ ▶ K 倒 ▶ K 듣 ▶ K 듣 ▶ ..

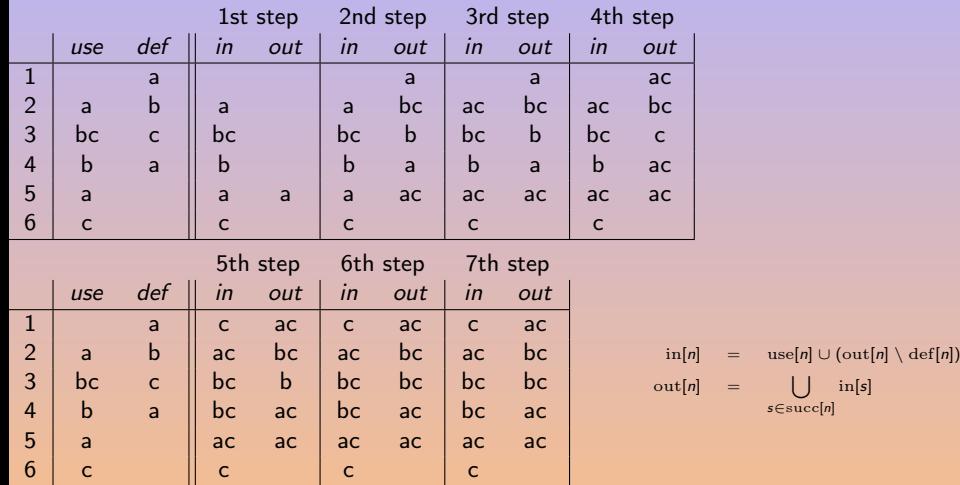

# Liveness Calculation (Forward)

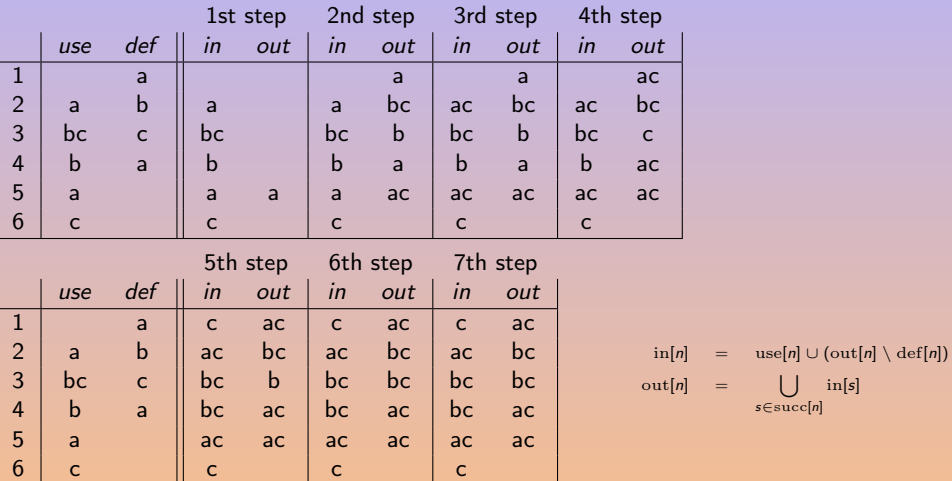

Calculation done following forward control-flow edges.

 $\leftarrow$ 

周 → 4

医下头 医下

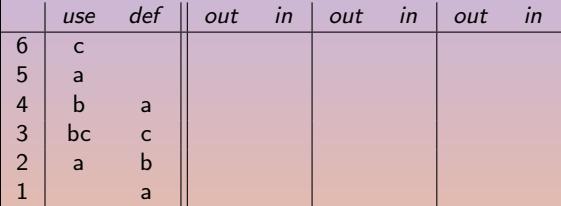

 $\inf[n] = \text{use}[n] \cup (\text{out}[n] \setminus \text{def}[n])$  $out[n] = \left[ \begin{array}{ccc} \end{array} \right]$ s∈succ[n] in[s]

K ロ ▶ K 倒 ▶ K 혼 ▶ K 혼 ▶ ...

Calculation done following reverse control-flow edges.

# Liveness Calculation (Backward)

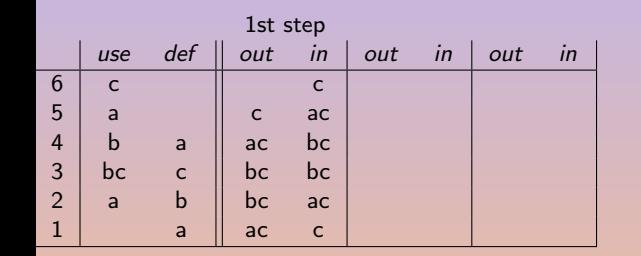

 $\inf[n] = \text{use}[n] \cup (\text{out}[n] \setminus \text{def}[n])$  $\text{out}[n]$  = s∈succ[n] in[s]

Calculation done following reverse control-flow edges.

E

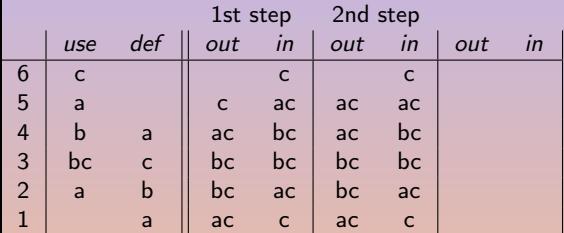

 $\inf[n] = \text{use}[n] \cup (\text{out}[n] \setminus \text{def}[n])$  $\text{out}[n] = \begin{bmatrix} \end{bmatrix}$ s∈succ[n] in[s]

 $(1 - 4)$   $(1 - 4)$   $(1 - 4)$   $(1 - 4)$ 

Calculation done following reverse control-flow edges.

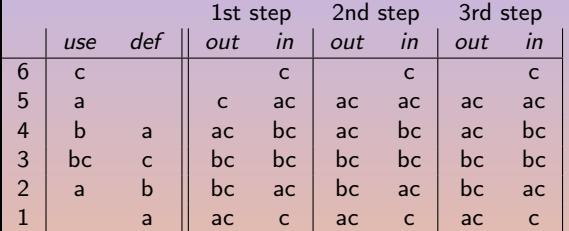

 $\inf[n] = \text{use}[n] \cup (\text{out}[n] \setminus \text{def}[n])$  $\text{out}[n] = \begin{bmatrix} \end{bmatrix}$ s∈succ[n] in[s]

 $(1 - 4)$   $(1 - 4)$   $(1 - 4)$   $(1 - 4)$ 

Calculation done following reverse control-flow edges.

# Control Flow Graph [\[Appel, 1998\]](#page-56-0)

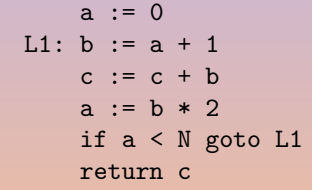

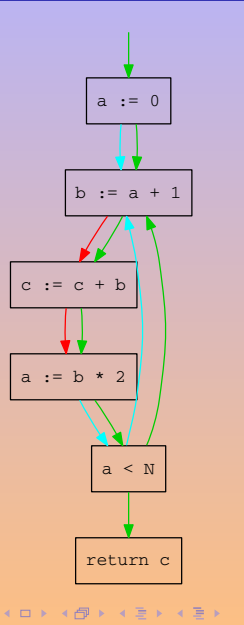

#### Suppose d a variable not used in the fragment of code

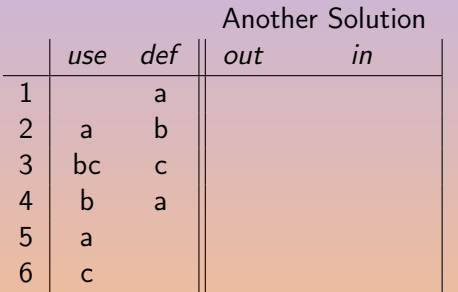

#### Suppose d a variable not used in the fragment of code

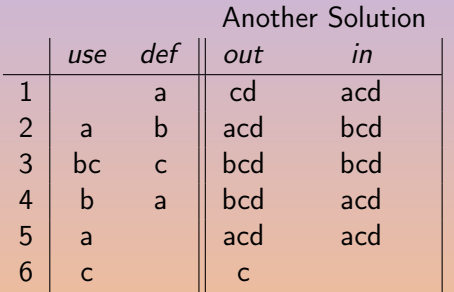

# Conservative Approximation

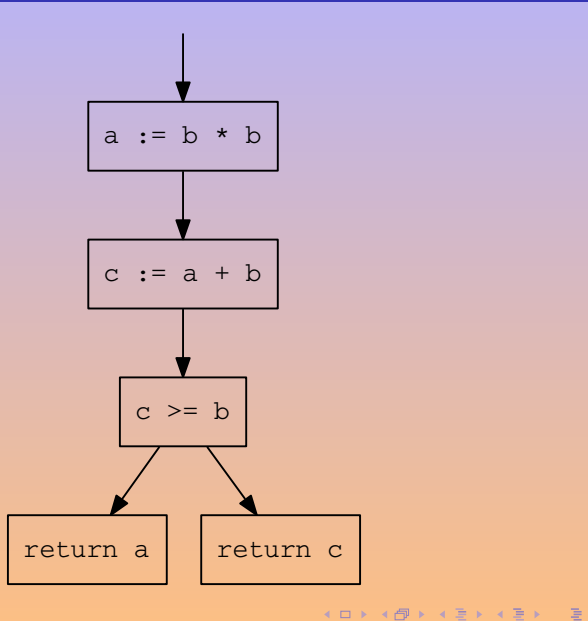

A. Demaille, E. Renault, R. Levillain [Liveness Analysis](#page-0-0) 18 / 39

 $\mathcal{P} \circ \mathcal{P} \circ \mathcal{P}$ 

#### 1 | 2

A. Demaille, E. Renault, R. Levillain [Liveness Analysis](#page-0-0) 19 / 39 / 39

K ロ X K 메 X X B X X B X X B X X Q Q Q Q

# ors' Flowgraph

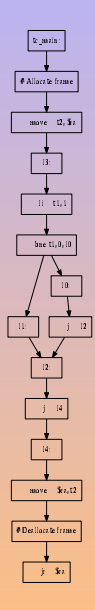

A. Demaille, E. Renault, R. Levillain Livences Analysis 20 / 39

K ロ ▶ K 倒 ▶ K 듣 ▶ K 듣 ▶ │ 듣

 $2Q$ 

#### ors' Liveness Graph

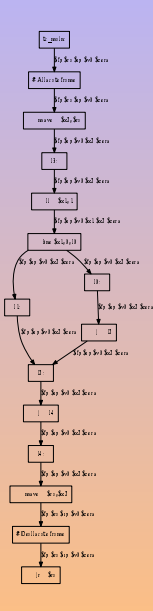

A. Demaille, E. Renault, R. Levillain [Liveness Analysis](#page-0-0) 21 / 39

**K ロ ▶ K 御 ▶ K 唐 ▶ K 唐 ▶** ...

重

<span id="page-36-0"></span>3 [Various Dataflow Analysis](#page-36-0)

#### 4 [Interference Graph](#page-47-0)

A. Demaille, E. Renault, R. Levillain [Liveness Analysis](#page-0-0) 22 / 39

 $4 \equiv 1 \pmod{4} \pmod{4} \equiv 1 \pmod{2} \pmod{4}$ 

E

- First step toward optimizing compilers
- **•** How definitions and uses are related to each other
- What value a variable may have at a given point
- Constant propagation
- **Common sub-expression elimination**
- Copy propagation
- **o** Dead Code Elimination

An ambiguous definition is a statement that might or not assign a temporary  $t$ . For instance, a call may sometimes modifies  $t$  and sometimes not.

We don't have this problem for tiger due to excaping variables. Don't loose optimisation! Consider every definiton as ambiguous

We need to define the set of definitions that reach the begining and the end of each node.

- $\bullet$  gen: when enter this statement, we know that we will reach the end of it
- $\bullet$  kills: any statement that invalidates a gen
- begin[n]: which statements can reach the begining of statement n
- end[n]: which statements can reach the end of statement  $n$

```
a := 5c := 1L1: if c > a goto L2
   c := c + cgoto L1
L2: a := c - ac := 0
```
**KED KAD KED KED E VOOR** 

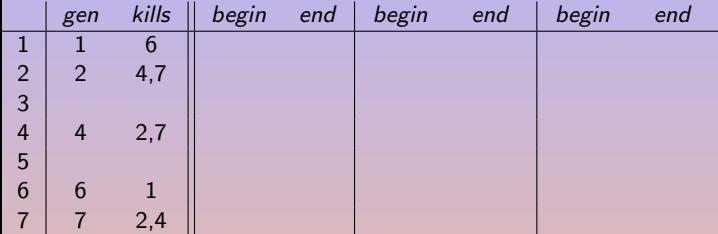

$$
\mathrm{end}[n] = \mathrm{gen}[n] \cup (\mathrm{begin}[n] \setminus \mathrm{kills}[n])
$$

$$
\mathrm{begin}[n] = \bigcup_{p \in \mathrm{pred}[n]} \mathrm{end}[p]
$$

A. Demaille, E. Renault, R. Levillain [Liveness Analysis](#page-0-0) 26 / 39

K ロ > K 레 > K 로 > K 로 > - 로 - K 이익(N

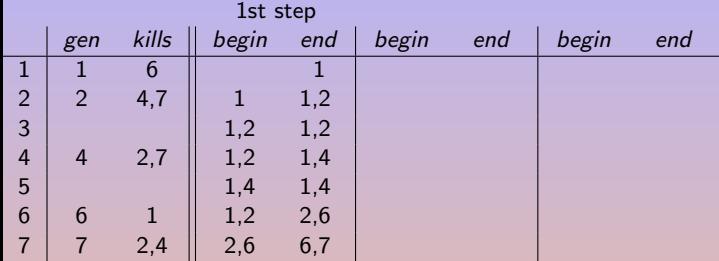

$$
\mathrm{end}[n] = \mathrm{gen}[n] \cup (\mathrm{begin}[n] \setminus \mathrm{kills}[n])
$$

$$
\mathrm{begin}[n] = \bigcup_{p \in \mathrm{pred}[n]} \mathrm{end}[p]
$$

A. Demaille, E. Renault, R. Levillain [Liveness Analysis](#page-0-0) 26 / 39

K ロ > K 레 > K 로 > K 로 > - 로 - K 이익(N

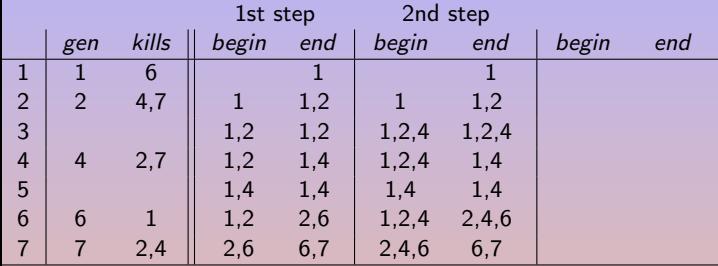

end[n] = gen[n] ∪ (begin[n] \ kills[n])

 $begin[1]$   $=$   $\begin{bmatrix} \end{bmatrix}$   $=$   $\begin{bmatrix} \end{bmatrix}$   $end[p]$ p∈pred[n]

A. Demaille, E. Renault, R. Levillain [Liveness Analysis](#page-0-0) 26 / 39

K ロ ▶ K 個 ▶ K 로 ▶ K 로 ▶ - 로 → 9 Q @

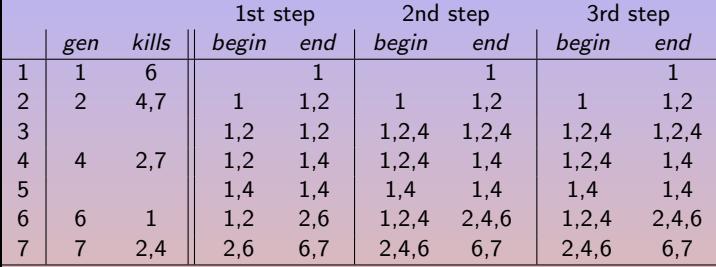

end[n] = gen[n] ∪ (begin[n] \ kills[n])

 $begin[1]$   $=$   $\begin{bmatrix} \end{bmatrix}$   $=$   $\begin{bmatrix} \end{bmatrix}$   $end[p]$ p∈pred[n]

K ロ ▶ K 個 ▶ K ミ ▶ K ミ ▶ │ 글 │ ◆ 9 Q Q

- If we have a statement  $d_1 : t := c$ , with c constant, and another statement  $d_2$  that uses t.
- $\bullet$  t is constant
- if  $d_1$  reaches  $d_2$  and no other definition of t reaches  $d_2$
- then we can rewrite  $d_2$

In the previous example, only one definition of a reaches statement 3 so we can replace  $c > a$  by  $c > 5$ .

何 ▶ ( 三 ) ( 三 ) ...

- If we have a statement  $d_1 : t := z$ , with z variable, and another statement  $d_2$  that uses t.
- $\bullet$  t is constant
- if  $d_1$  reaches  $d_2$  and no other definition of t reaches  $d_2$  and the is no definition of z in all pathes between  $d_1$  and  $d_2$
- $\bullet$  then we can rewrite  $d_2$

Good register allocator will automatically detects some such cases.

The removal of dead statements (or other optimizations) might introduce new dead statements.

To avoid the need for repeated global calculation, several strategies exist:

- Cutoff: perform no more than  $k$  round
- Cascading analysis: predict the cascade of effects of an optimization. Value numbering is a typical case of cascading analysis
- **•** Incremental dataflow analysis: patch the dataflow after applying an optimization.

A → → ヨ → → ヨ →

<span id="page-47-0"></span>

3 [Various Dataflow Analysis](#page-36-0)

4 [Interference Graph](#page-47-0)

 $\mathbf{A} \equiv \mathbf{A} + \mathbf{A} + \mathbf{B} + \mathbf{A} + \mathbf{B} + \mathbf{A} + \mathbf{B} + \mathbf{A}$ 

E

# Interference Graph

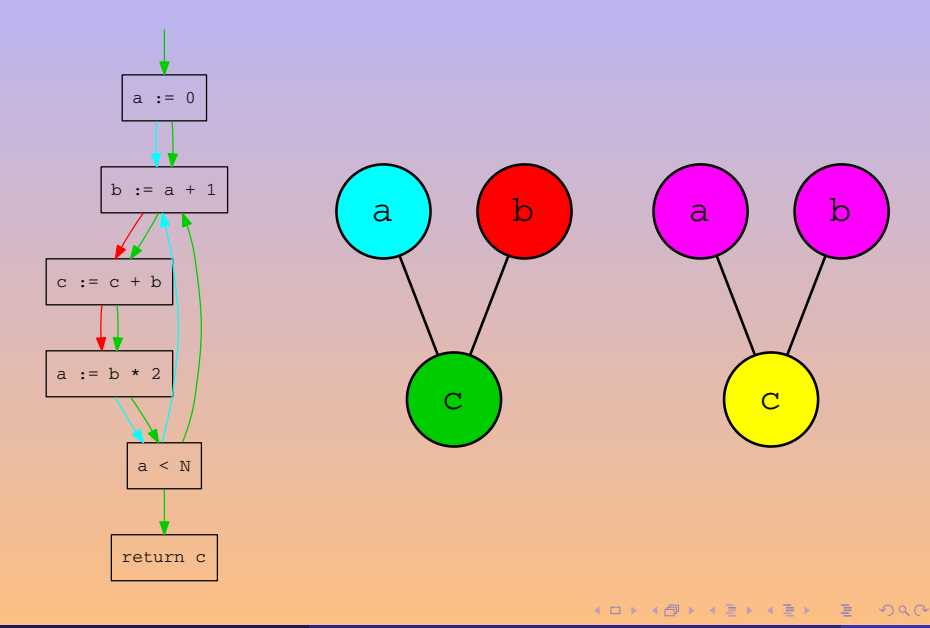

#### Register Allocation

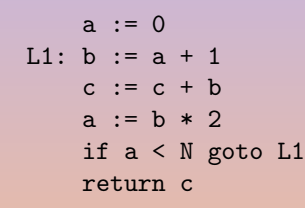

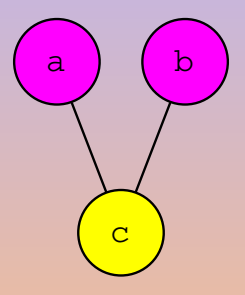

 $r1 := 0$ L1:  $r1 := r1 + 1$  $r2 := r2 + r1$  $r1 := r1 * 2$ if r1 < N goto L1 return

**KOKKARKKERKE PROGRAM** 

# 7's Interference Graph

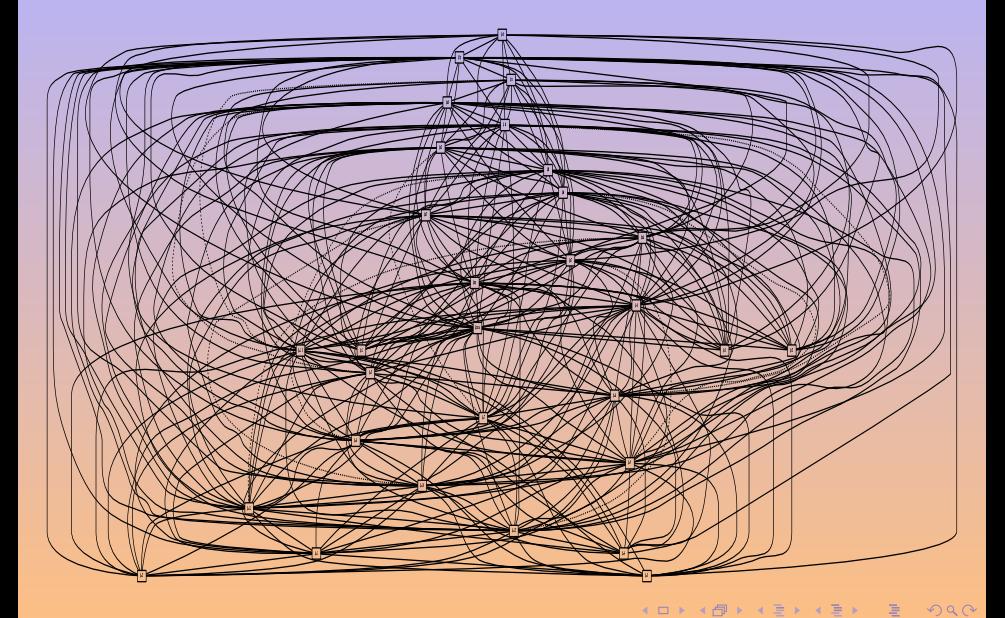

# 7000's Interference Graph

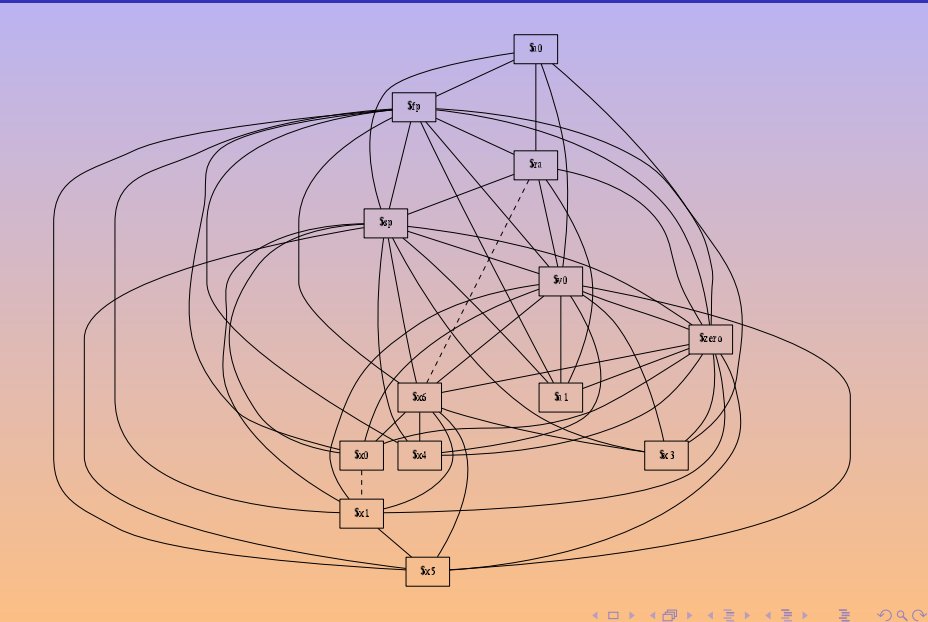

# ors' Interference Graph

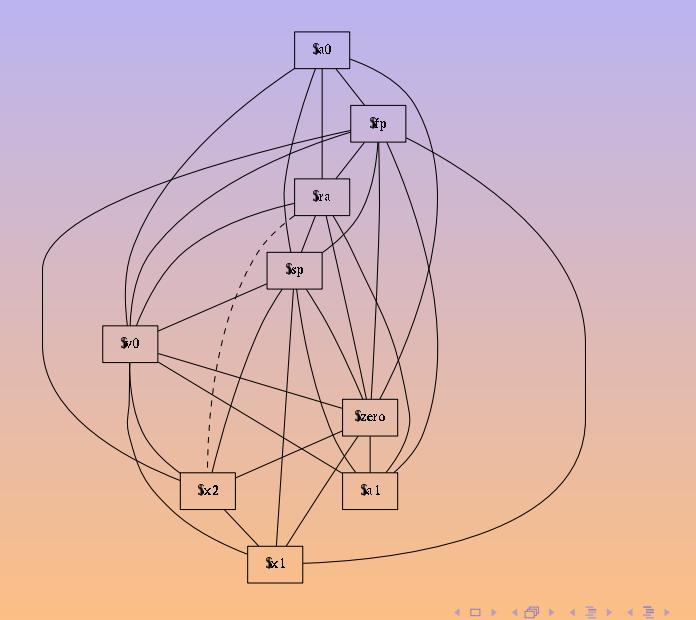

```
let function fact (n : int): int =
     if n = 0 then
        1
     else
      n * fact (n - 1)
in
 fact (12)
end
```
K ロ ▶ K 레 ▶ K 코 ▶ K 코 ▶ │ 코 │ ◆ 9 Q ⊙

#### fact's Liveness Graph

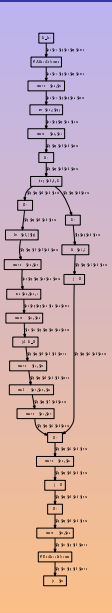

A. Demaille, E. Renault, R. Levillain [Liveness Analysis](#page-0-0) 27 / 39 and 37 / 39

**K ロ ▶ K 倒 ▶ K ミ ▶ K ミ ▶** ...

 $299$ 

 $\Xi$ 

# fact's Interference Graph

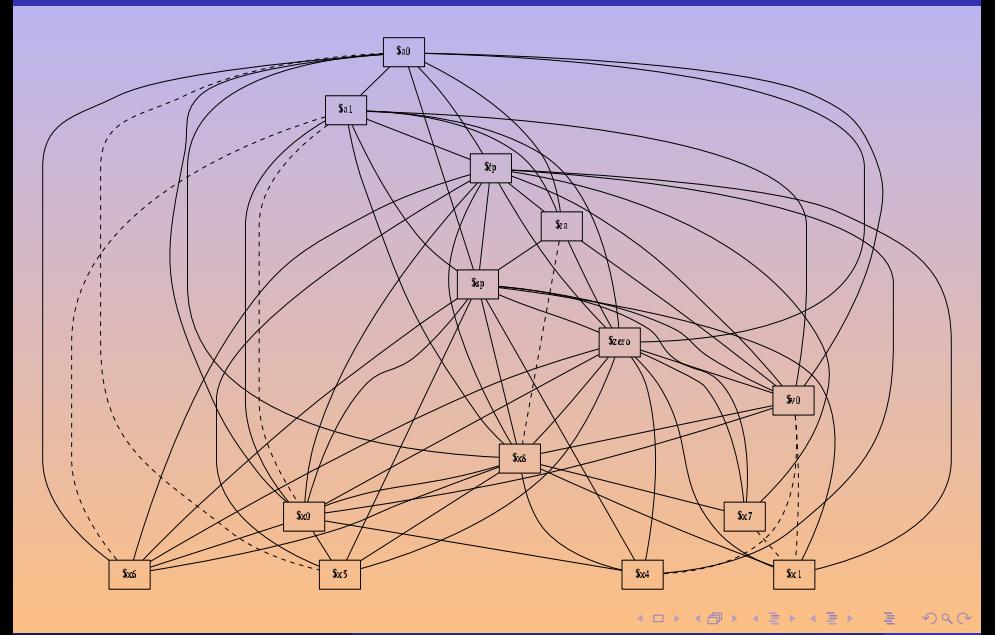

#### <span id="page-56-0"></span>H Appel, A. W. (1998). Modern Compiler Implementation in C, Java, ML. Cambridge University Press.

 $(1 - 4)$   $(1 - 4)$   $(1 - 4)$   $(1 - 4)$